# *Market Bulletin*

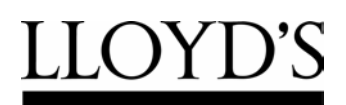

One Lime Street London EC3M 7HA

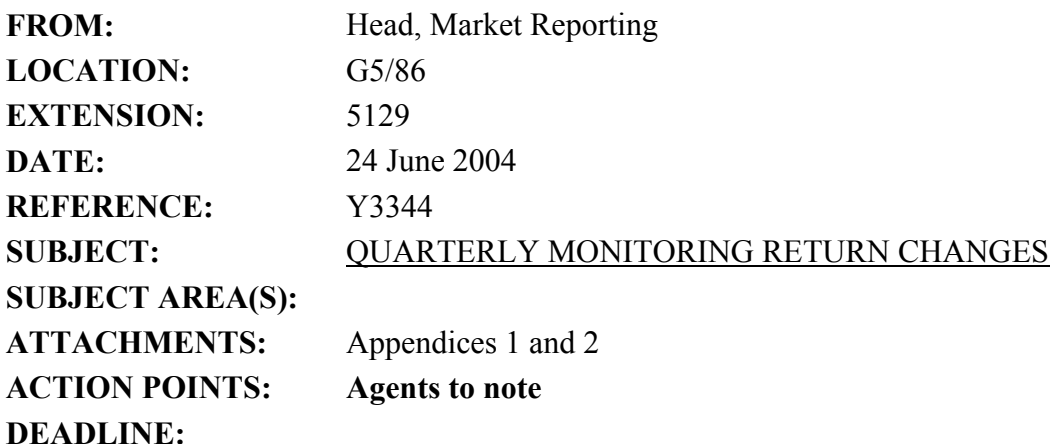

The purpose of this bulletin is to advise you of the changes that will be made to the software for the Quarterly Monitoring Return (QMR) for the Q2 2004 submission and invite any comments you may have on the priorities assigned.

We are aware of the problems managing agents had in completing the return and are most grateful for the efforts to which you went to ensure the Q1 2004 QMR was submitted on time. A number of agents have provided feedback on the various problems that they experienced with completing the QMR and the changes that they would like to see made.

The QMR is part of the overall core market returns suite of software. Certain parts of the core market returns, particularly the business plan, are still being developed. This means that the changes that can be made to the QMR for Q2 2004 must be balanced against resource constraints. Attached to this bulletin are therefore two appendices: the first covers those changes to the QMR that we are committed to make for the Q2 2004 submission, the second looks at further enhancements which will be incorporated in future returns.

We have been asked if it is possible to enable more than one user to access the software at any one time. With the modular system that has been established for the core market returns it is possible for one user to work on, say, the PIM return of a particular syndicate while another works on the QMR. Similarly, one person can work on the QMR of syndicate A while another works on the OMR of syndicate B. However, it is not possible for two users to work on the same front-end for one syndicate.

#### **Timetable and testing**

The Q2 2004 QMR is due for submission to Lloyd's on Thursday 26 August. The revised software will be released at the end of July. Before that there will be a three week period for agent testing. If you wish to assist in the agent testing in the last three weeks of July please send an e-mail to Robert Smith (r[obert.smith@lloyds.com\)](mailto:obert.smith@lloyds.com).

The revised instructions for the QMR will be issued in hard copy form by Friday 11 July.

### **Communication**

A number of agents commented on the need for better communication. In issuing this bulletin we are starting to address this point. However, rather than issue numerous bulletins on the QMR we are committing to issue weekly updates on the progress being made on the development of the Q2 2004 software. These updates will be issued on Monday afternoons and will be sent out as e-mails from Lloyds-MSU-Market-Returns and addressed to agents' QMR contacts. These e-mails will continue until the submission date of 26 August.

#### **Versions**

The changes for Q2 mean that both the front-end and back-end software will need to be amended and reissued. At the date of this bulletin the core market return software comprises:

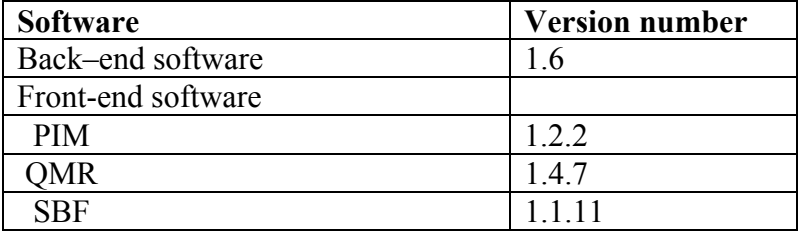

When the revised software is released this table will be updated to ensure agents have a record of the current versions of the various elements of the core market returns.

If you have any queries on this market bulletin please e-mail Robert Smith.

This bulletin has been sent to all managing and members' agents.

John Parry, Head, Market Reporting

### **Appendix 1**

# **Amendments to the QMR to be implemented for the Q2 2004 return**

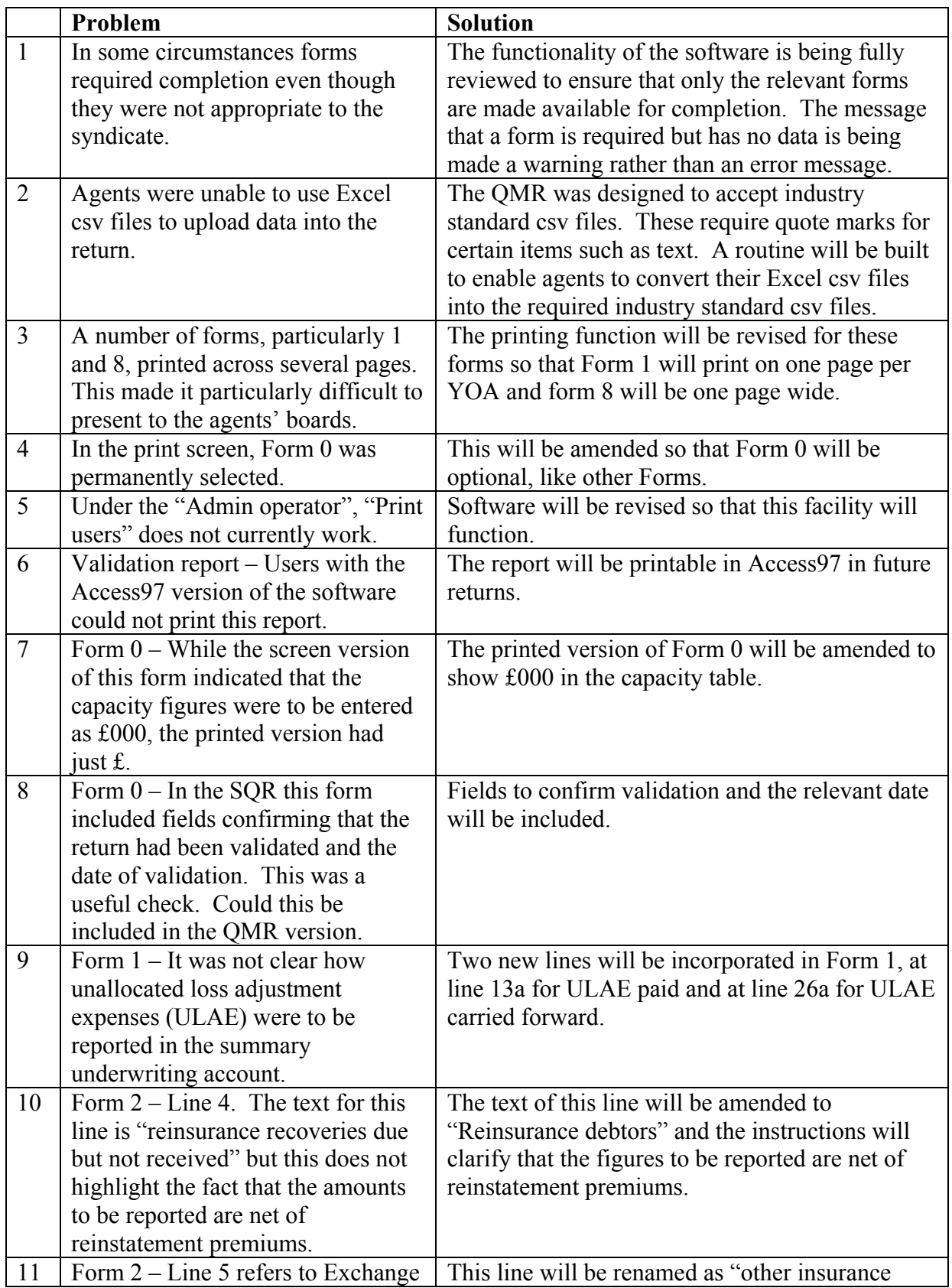

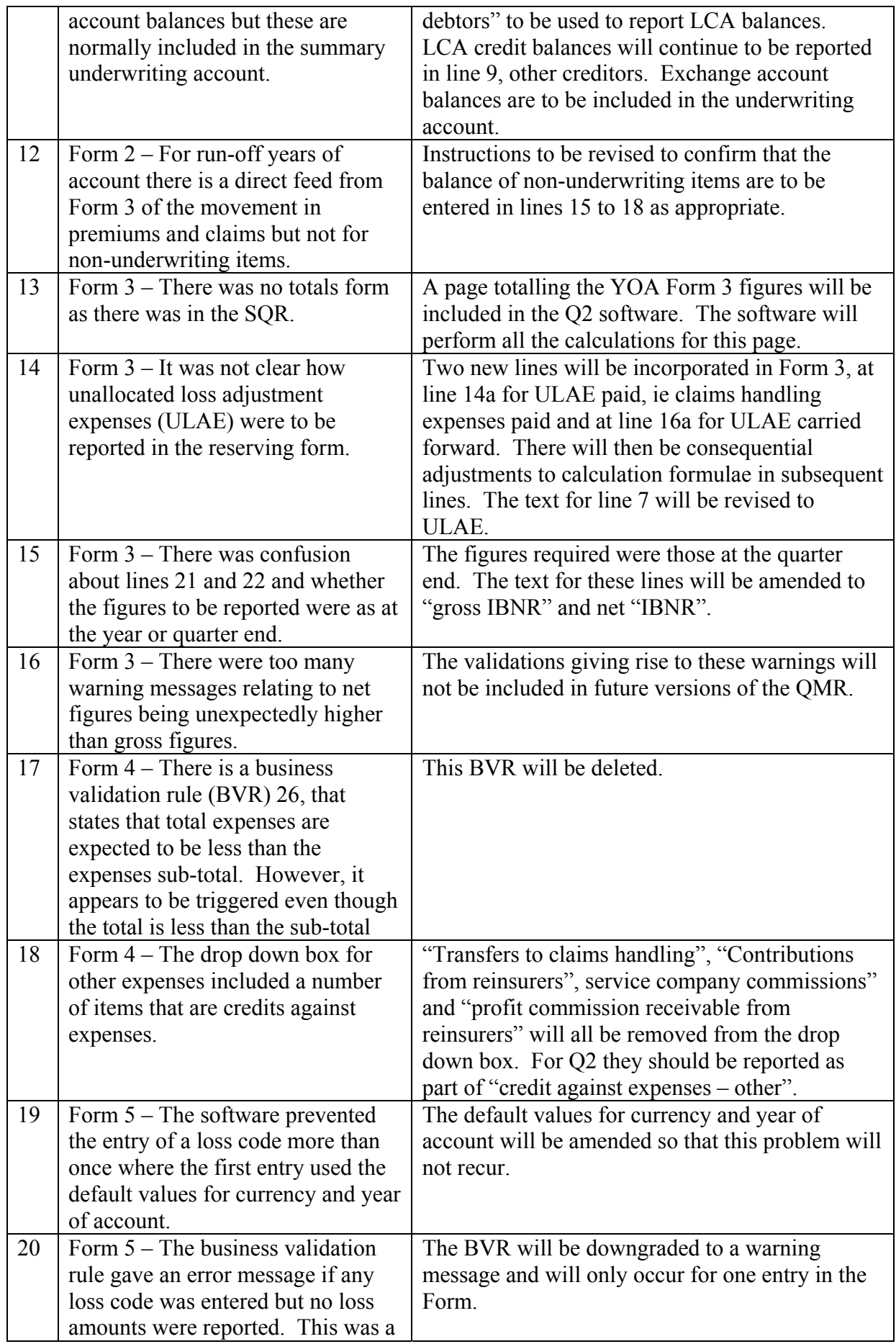

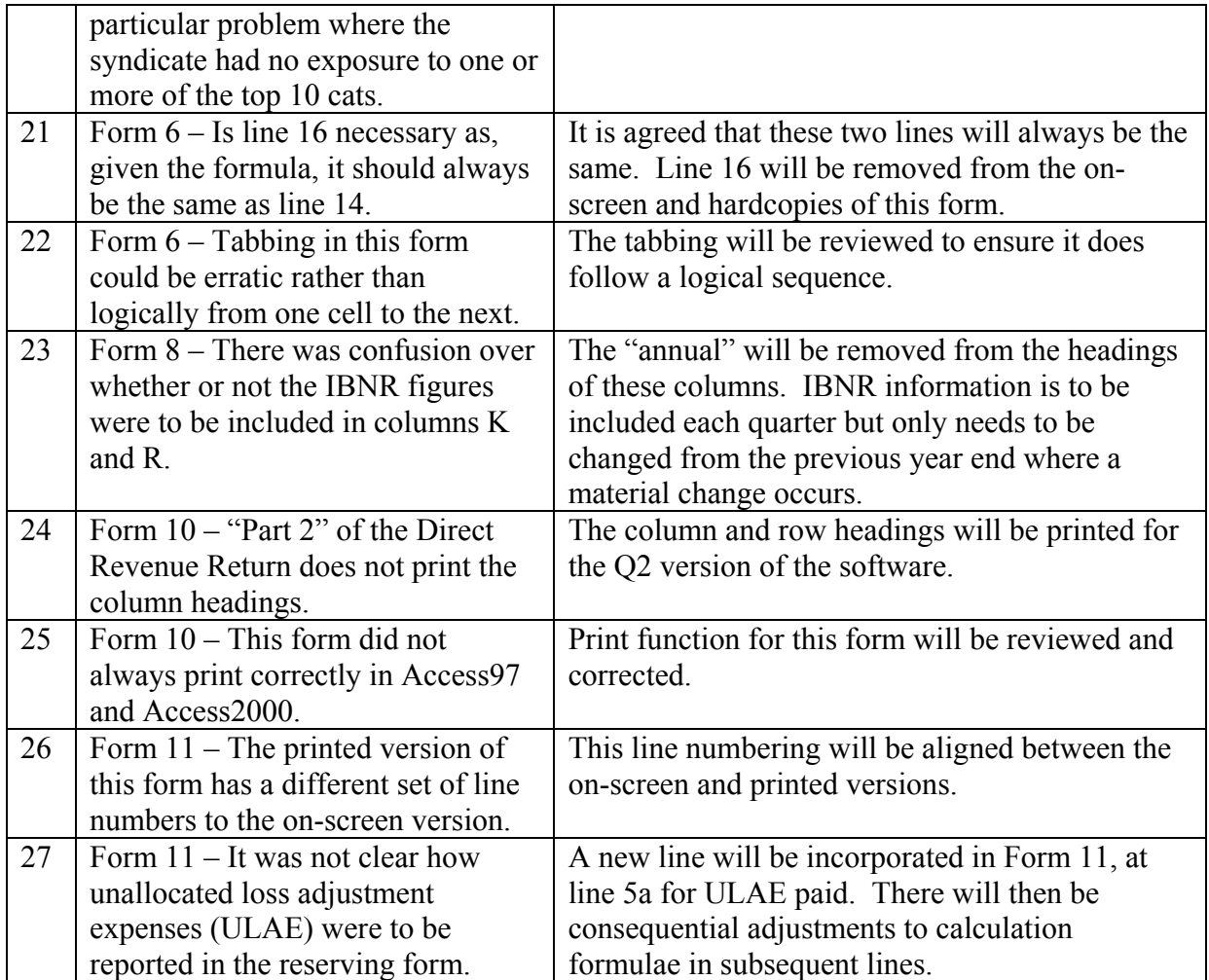

### **Appendix 2**

# **Proposed amendments to the QMR to be implemented for returns post Q2 2004**

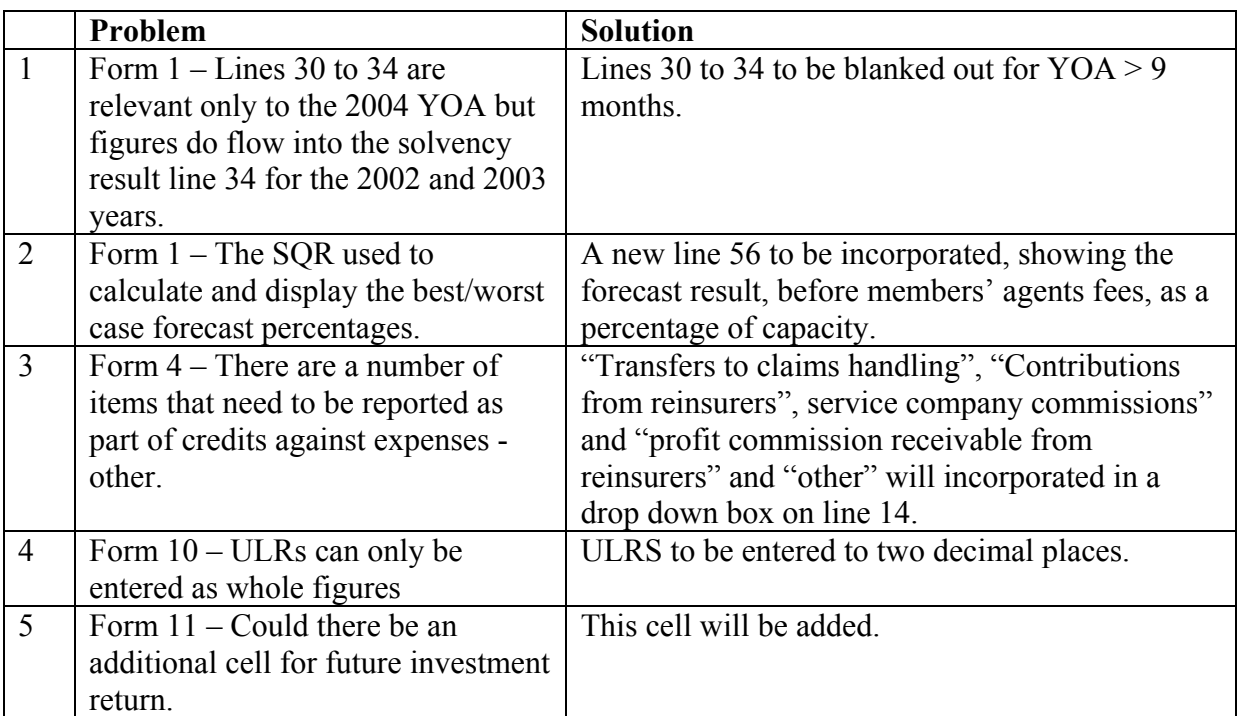